#### **LAMPIRAN**

#### **Rangkaian keseluruhan :**

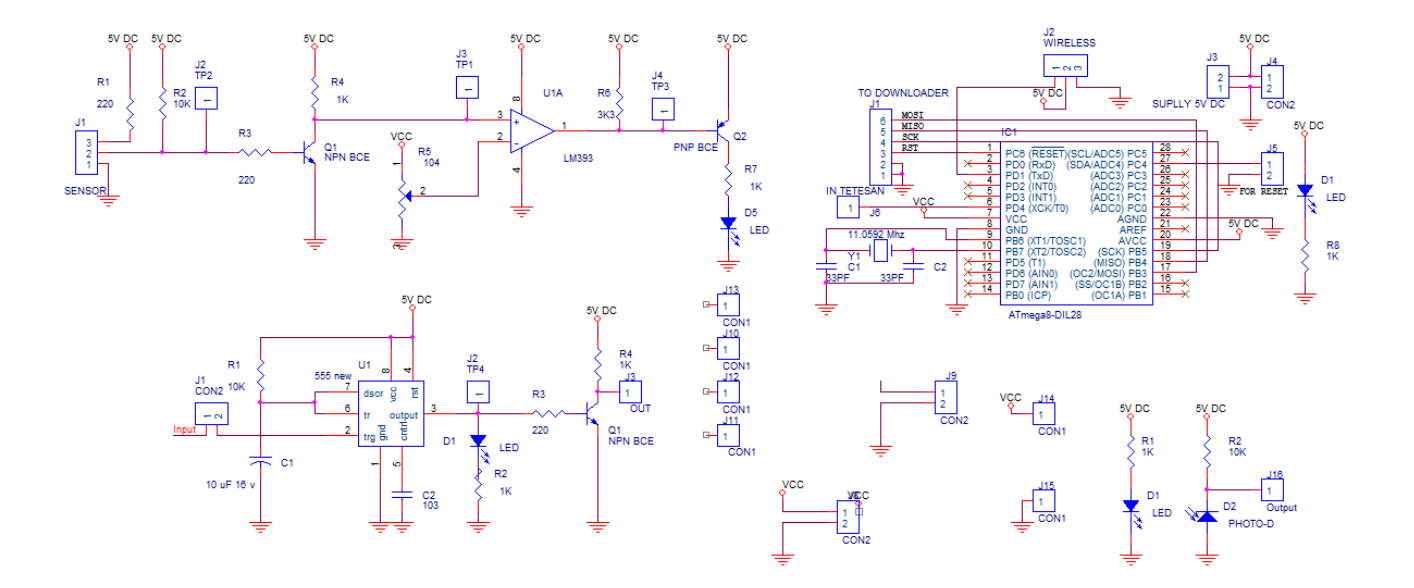

## **Listing Program CodeVision AVR:**

## **Program Infus 1**

/\*\*\*\*\*\*\*\*\*\*\*\*\*\*\*\*\*\*\*\*\*\*\*\*\*\*\*\*\*\*\*\*\*\*\*\*\*\*\*\*\*\*\*\*\*\*\*\*\*\*\* \*\*

This program was produced by the

CodeWizardAVR V2.05.0 Professional

Automatic Program Generator

© Copyright 1998-2010 Pavel Haiduc, HP InfoTech s.r.l.

http://www.hpinfotech.com

Project :

Version :

Date : 5/23/2015

Author : JOHN

Company :

Comments:

Chip type : ATmega8

Program type : Application

AVR Core Clock frequency: 11.059200 MHz

Memory model : Small

External RAM size : 0

### Data Stack size : 256

\*\*\*\*\*\*\*\*\*\*\*\*\*\*\*\*\*\*\*\*\*\*\*\*\*\*\*\*\*\*\*\*\*\*\*\*\*\*\*\*\*\*\*\*\*\*\* \*\*\*\*\*\*/

#include <mega8.h> #include <delay.h> //#include <stdlib.h>  $\#$ include  $\lt$ stdio.h $>$ 

unsigned int i=500,a,b,c,d,e; unsigned char temp [4]; void main(void) {

PORTB=0x00;

DDRB=0x00;

PORTC=0x10;

DDRC=0x00;

PORTD=0x20;

DDRD=0x00:

TCCR0=0x06;

#### TCNT0=0x00;

TCCR1A=0x00;

TCCR1B=0x00;

TCNT1H=0x00;

TCNT1L=0x00;

ICR1H=0x00;

 $ICR1L=0x00;$ 

OCR1AH=0x00;

OCR1AL=0x00;

OCR1BH=0x00;

OCR1BL=0x00;

ASSR=0x00;

TCCR2=0x00;

TCNT2=0x00;

OCR2=0x00;

MCUCR=0x00;

TIMSK=0x00;

UCSRA=0x00;

UCSRB=0x08;

UCSRC=0x86;

UBRRH=0x00;

UBRRL=0x47;

ACSR=0x80;

SFIOR=0x00;

ADCSRA=0x00;

SPCR=0x00;

TWCR=0x00;

while  $(1)$ {  $if (TCNT0==18)$   { i--; a++;  $b++;$  c++; d++;  $e++;$  TCNT0=0; itoa(i,temp); printf("%sa",temp); putchar(13); putchar(10); delay\_ms(500); } if  $(a=100)$  { if  $(a>=100)$  ${a=101;}$  } printf("b");

```
putchar(13);
putchar(10);
 delay_ms(500);
 } 
if (b == 200) { 
  if (b>=200){b=201;} }
 printf("c");
putchar(13);
putchar(10);
 delay_ms(500);
 } 
if (c==300) { 
  if (c>=300){c=}301; }
 printf("d");
```

```
putchar(13);
putchar(10);
 delay_ms(500);
 } 
if (d==400) {
 if (d>=400){d=401;} }
 printf("e");
putchar(13);
putchar(10);
 delay_ms(500);
 } 
 if (e==500)
  { 
 if(e>=500)
  {e=}501; }
 printf("f");
```

```
putchar(13);
putchar(10);
 delay_ms(500);
 } 
if (PINC.4==0) {
 i=500; 
 a=0;
b=0;
c=0;d=0;e=0;
 TCNT0=0;
 printf("g");
putchar(13);
putchar(10);
 delay_ms(100);
 }
if (i==0) {break;
```
}

}

#### **Program Infus 2**

/\*\*\*\*\*\*\*\*\*\*\*\*\*\*\*\*\*\*\*\*\*\*\*\*\*\*\*\*\*\*\*\*\*\*\*\*\*\*\*\*\*\*\*\*\*\*\*\*\*\*\* \*\*

This program was produced by the

CodeWizardAVR V2.05.0 Professional

Automatic Program Generator

© Copyright 1998-2010 Pavel Haiduc, HP InfoTech s.r.l.

http://www.hpinfotech.com

Project :

Version :

Date : 5/23/2015

Author : JOHN

Company :

Comments:

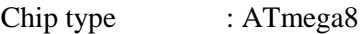

Program type : Application

AVR Core Clock frequency: 11.059200 MHz

Memory model : Small

External RAM size : 0

Data Stack size : 256

\*\*\*\*\*\*\*\*\*\*\*\*\*\*\*\*\*\*\*\*\*\*\*\*\*\*\*\*\*\*\*\*\*\*\*\*\*\*\*\*\*\*\*\*\*\*\*\*\*\*\* \*\*/

#include <mega8.h>

#include <delay.h>

#include <stdlib.h>

#include <stdio.h>

unsigned int  $i=500$ , a, b, c, d, e;

unsigned char temp []; void main(void) { PORTB=0x00;

DDRB=0x00;

\PORTC=0x10;

DDRC=0x00;

PORTD=0x20;

DDRD=0x00;

TCCR0=0x06;

TCNT0=0x00;

TCCR1A=0x00;

TCCR1B=0x00;

TCNT1H=0x00;

TCNT1L=0x00;

ICR1H=0x00;

ICR1L=0x00;

OCR1AH=0x00;

OCR1AL=0x00;

OCR1BH=0x00;

OCR1BL=0x00;

ASSR=0x00;

TCCR2=0x00;

TCNT2=0x00;

OCR2=0x00;

MCUCR=0x00;

TIMSK=0x00;

UCSRA=0x00;

UCSRB=0x08;

UCSRC=0x86;

UBRRH=0x00;

UBRRL=0x47;

ACSR=0x80;

SFIOR=0x00;

ADCSRA=0x00;

SPCR=0x00;

TWCR=0x00;

while  $(1)$  {  $if (TCNT0==18)$  { i--; a++; b++;

```
 c++;
 d++;
e_{++};
 TCNT0=0; 
 itoa(i,temp);
 printf("%sh",temp);
putchar(13);
putchar(10);
delay ms(500);
 }
 if (a==100)
 {
  if (a>=100) {a=101;
    } 
 printf("i");
putchar(13);
```

```
putchar(10);
 delay_ms(500);
 } 
if (b == 200) { 
  if (b>=200){b=201;} }
 printf("j");
putchar(13);
putchar(10);
 delay_ms(500);
 } 
 if (c==300)
  { 
  if (c>=300){c=}301;
```

```
 }
 printf("k");
putchar(13);
putchar(10);
 delay_ms(500);
 } 
if (d==400) {
 if (d>=400){d=401;} }
 printf("l");
putchar(13);
putchar(10);
 delay_ms(500);
 } 
 if (e==500)
```

```
 { 
 if(e>=500)
  {e=501;} }
 printf("m");
putchar(13);
putchar(10);
 delay_ms(500);
 } 
if (PINC.4 == 0) {
 i=500; 
 a=0;
b=0; c=0;
 d=0;
 e=0;
```

```
 TCNT0=0;
    printf("n");
   putchar(13);
   putchar(10);
    delay_ms(100);
    }
   if (i==0) {break;
    } 
   }
}
```
## **Listing Program Delphi 7:**

unit Unit1;

interface

uses

 Windows, Messages, SysUtils, Variants, Classes, Graphics, Controls, Forms,

 Dialogs, StdCtrls, CPort, strUtils, ExtCtrls, sSkinManager, jpeg, MMSystem,

acPNG, SHDocVw, OleCtrls, MPlayer;

type

 $TForm1 = class(TForm)$ 

Label2: TLabel;

Button1: TButton;

Button2: TButton;

ComPort1: TComPort;

Shape1: TShape;

Shape2: TShape;

Shape3: TShape;

Shape4: TShape;

Shape5: TShape;

Shape6: TShape;

Shape7: TShape;

Shape8: TShape;

Shape9: TShape;

Shape10: TShape;

Button5: TButton;

Label4: TLabel;

Label6: TLabel;

Label7: TLabel;

Label8: TLabel;

Shape12: TShape;

Image1: TImage;

Label10: TLabel;

Label9: TLabel;

Label11: TLabel;

Label12: TLabel;

Label13: TLabel;

Memo3: TMemo;

Memo1: TMemo;

Memo2: TMemo;

Label1: TLabel;

Shape11: TShape;

sSkinManager1: TsSkinManager;

Image2: TImage;

Image3: TImage;

Image4: TImage;

procedure Button2Click(Sender: TObject);

 procedure ComPort1RxChar(Sender: TObject; Count: Integer);

procedure Button1Click(Sender: TObject);

procedure Button3Click(Sender: TObject);

procedure FormCreate(Sender: TObject);

procedure Button5Click(Sender: TObject);

procedure Button4Click(Sender: TObject);

procedure Label9MouseEnter(Sender: TObject);

procedure Label9MouseLeave(Sender: TObject);

procedure Label9Click(Sender: TObject);

procedure Image4Click(Sender: TObject);

private

{ Private declarations }

public

{ Public declarations }

end;

var

Form1: TForm1;

implementation

uses Unit2;

 $\{$  \$R  $*$ .dfm }

/////////////////////////////Program Untuk Close////////////////////////////////

procedure TForm1.Button2Click(Sender: TObject);

begin

if messagedlg('Anda Yakin Ingin Menghentikan Monitoring?',mtconfirmation,

[mbYes,mbNo],0)=mrYes then

begin

close;

end;

end;

///////////////////////////////Program Untuk Menerima Data/////////////////////////////

procedure TForm1.ComPort1RxChar(Sender: TObject; Count: Integer);

var

buff:string;

begin

comport1.ReadStr(buff,count); //Membaca data melalui comport1

memo1.Text:=memo1.Text+buff;

buff:=memo1.lines[memo1.lines.count-1]; //Menampung Seluruh data ke Memo1

////////////////////////Program Level Cairan Infus 2////////////////////////

//buff:=memo3.lines[memo3.lines.count-100];

if rightstr(buff, $1$ )='i' then

begin

shape6.Brush.Color:=clwhite;

sndPlaySound('D:\TA\PROGRAM\DELPHI\buzzer.wav',

SND\_NODEFAULT Or SND\_ASYNC Or SND\_LOOP);

showMessage('WARNING!!! SISA CAIRAN INFUS 1 TINGGAL 400mL');

end;

if rightstr(buff, $1$ )='i' then

begin

shape6.Brush.Color:=clwhite;

shape7.Brush.Color:=clwhite;

sndPlaySound('D:\TA\PROGRAM\DELPHI\buzzer.wav',

SND\_NODEFAULT Or SND\_ASYNC Or SND\_LOOP);

showMessage('WARNING!!! SISA CAIRAN INFUS 1 TINGGAL 300mL');

end;

if rightstr(buff, $1$ )= $k$ ' then

begin

shape6.Brush.Color:=clwhite;

shape7.Brush.Color:=clwhite;

shape8.Brush.Color:=clwhite;

sndPlaySound('D:\TA\PROGRAM\DELPHI\buzzer.wav',

SND\_NODEFAULT Or SND\_ASYNC Or SND\_LOOP);

showMessage('WARNING!!! SISA CAIRAN INFUS 1 TINGGAL 200mL');

end;

if rightstr(buff, $1$ )='l' then

begin

shape6.Brush.Color:=clwhite;

shape7.Brush.Color:=clwhite;

shape8.Brush.Color:=clwhite;

shape9.Brush.Color:=clwhite;

sndPlaySound('D:\TA\PROGRAM\DELPHI\buzzer.wav',

SND\_NODEFAULT Or SND\_ASYNC Or SND\_LOOP);

showMessage('WARNING!!! SISA CAIRAN INFUS 1 TINGGAL 100mL');

end;

if rightstr(buff, $1$ )='m' then

begin

shape6.Brush.Color:=clwhite;

shape7.Brush.Color:=clwhite;

shape8.Brush.Color:=clwhite;

shape9.Brush.Color:=clwhite;

shape10.Brush.Color:=clwhite;

sndPlaySound('D:\TA\PROGRAM\DELPHI\buzzer.wav',

SND\_NODEFAULT Or SND\_ASYNC Or SND\_LOOP);

showMessage('CAIRAN INFUS 2 TELAH HABIS');

end;

////////////////Program Perubahan 1mL infus 2//////////////////////////////

if rightstr(buff, $1$ )='h' then

begin

label8.caption:=leftstr(buff,length(buff)-1);

memo3.Text:=memo3.Text+buff;

end;

//////////////////Program Reset Infus 2/////////////////////////////////////////

if rightstr(buff, $1$ )='n' then

begin

label8.caption:='500';

memo1.Text:=";

memo3.Text:=";

shape6.Brush.Color:=clGradientInactiveCaption;

shape7.Brush.Color:=clGradientActiveCaption;

shape8.Brush.Color:=clHighlight;

shape9.Brush.Color:=clBlue;

shape10.Brush.Color:=clNavy;

end;

////////////////////////Program Level Cairan Infus 1////////////////////////

if rightstr(buff, $1$ )= $b'$  then

begin

shape1.Brush.Color:=clwhite;

sndPlaySound('D:\TA\PROGRAM\DELPHI\buzzer.wav',

SND\_NODEFAULT Or SND\_ASYNC Or SND\_LOOP);

showMessage('WARNING!!! SISA CAIRAN INFUS 1 TINGGAL 400mL');

end;

if rightstr(buff, $1$ )='c' then

begin

shape1.Brush.Color:=clwhite;

shape2.Brush.Color:=clwhite;

sndPlaySound('D:\TA\PROGRAM\DELPHI\buzzer.wav',

#### SND\_NODEFAULT Or SND\_ASYNC Or SND\_LOOP);

showMessage('WARNING!!! SISA CAIRAN INFUS 1 TINGGAL 300mL');

end;

if rightstr(buff, $1$ )='d' then

begin

shape1.Brush.Color:=clwhite;

shape2.Brush.Color:=clwhite;

shape3.Brush.Color:=clwhite;

sndPlaySound('D:\TA\PROGRAM\DELPHI\buzzer.wav',

SND\_NODEFAULT Or SND\_ASYNC Or SND\_LOOP);

showMessage('WARNING!!! SISA CAIRAN INFUS 1 TINGGAL 200mL');

end;

if rightstr(buff, $1$ )='e' then

begin

shape1.Brush.Color:=clwhite;

shape2.Brush.Color:=clwhite;

shape3.Brush.Color:=clwhite;

shape4.Brush.Color:=clwhite;

sndPlaySound('D:\TA\PROGRAM\DELPHI\buzzer.wav',

SND\_NODEFAULT Or SND\_ASYNC Or SND\_LOOP);

showMessage('WARNING!!! SISA CAIRAN INFUS 1 TINGGAL 100mL');

end;

if rightstr(buff, $1$ )= $'$ f' then

begin

shape1.Brush.Color:=clwhite;

shape2.Brush.Color:=clwhite;

shape3.Brush.Color:=clwhite;

shape4.Brush.Color:=clwhite;

shape5.Brush.Color:=clwhite;

sndPlaySound('D:\TA\PROGRAM\DELPHI\buzzer.wav',

SND\_NODEFAULT Or SND\_ASYNC Or SND\_LOOP);

showMessage('CAIRAN INFUS 1 TELAH HABIS!!!');

end;

////////////////////////////Program Perubahan 1mL infus 1/////////////////////////

if rightstr(buff, $1$ )='a' then

begin

label4.caption:=leftstr(buff,length(buff)-1);

memo2.Text:=memo2.Text+buff;

end;

///////////////////////Program Reset Infus 1////////////////////////////////////

if rightstr(buff, $1$ )='g' then

begin

memo1.Text:='';

memo2.Text:=";

shape1.Brush.Color:=clGradientInactiveCaption;

shape2.Brush.Color:=clGradientActiveCaption;

shape3.Brush.Color:=clHighlight;

shape4.Brush.Color:=clBlue;

shape5.Brush.Color:=clNavy;

label4.caption:='500';

end;

end;

////////////////////////////Program Untuk Start dan Stop////////////////////

procedure TForm1.Button1Click(Sender: TObject);

begin

if Button1.Caption='START' then

begin

ComPort1.Open;

button1.Caption:='STOP';

end

else if Button1.Caption='STOP' then

begin

ComPort1.Close;

Button1.Caption:='START';

end;

end;

procedure TForm1.Button3Click(Sender: TObject);

begin

if messagedlg('Anda Yakin Ingin Memonitoring Infus 1 Dari Awal?',mtconfirmation,

[mbYes,mbNo],0)=mrYes then

begin

memo2.Clear;

shape1.Brush.Color:=clGradientInactiveCaption;

shape2.Brush.Color:=clGradientActiveCaption;

shape3.Brush.Color:=clHighlight;

shape4.Brush.Color:=clBlue;

shape5.Brush.Color:=clNavy;

sndPlaySound(nil, 0); // Stops the sound

end;

end;

procedure TForm1.FormCreate(Sender: TObject);

begin

label10.Hide;

label6.Color:=clBlue;

shape1.Brush.Color:=clGradientInactiveCaption;

shape2.Brush.Color:=clGradientActiveCaption;

shape3.Brush.Color:=clHighlight;

shape4.Brush.Color:=clBlue;

shape5.Brush.Color:=clNavy;

shape6.Brush.Color:=clGradientInactiveCaption;

shape7.Brush.Color:=clGradientActiveCaption;

shape8.Brush.Color:=clHighlight;

shape9.Brush.Color:=clBlue;

shape10.Brush.Color:=clNavy;

//memo1.Hide;

//memo2.Hide;

//memo3.Hide;

end;

procedure TForm1.Button5Click(Sender: TObject);

begin

form1.Hide;

form2.Show;

end;

procedure TForm1.Button4Click(Sender: TObject);

begin

if messagedlg('Anda Yakin Ingin Memonitoring Infus 2 Dari Awal?',mtconfirmation,

[mbYes,mbNo],0)=mrYes then

begin

memo3.Clear;

shape6.Brush.Color:=clGradientInactiveCaption;

shape7.Brush.Color:=clGradientActiveCaption;

shape8.Brush.Color:=clHighlight;

shape9.Brush.Color:=clBlue;

shape10.Brush.Color:=clNavy;

sndPlaySound(nil, 0); // Stops the sound

end;

end;

procedure TForm1.Label9MouseEnter(Sender: TObject);

begin

label10.Show;

end;

procedure TForm1.Label9MouseLeave(Sender: TObject);

begin

label10.Hide;

end;

procedure TForm1.Label9Click(Sender: TObject);

begin

sndPlaySound(nil,0);

end;

end.

# **Pembahasan Perhitungan Statistik**

## **Setting Kecepatan 25mL/Jam**

Rata-rata modul

$$
\overline{X} = \frac{\sum X_n}{n}
$$

$$
\overline{X} = \frac{26 + 26 + 25 + 25 + 25}{5}
$$

$$
\overline{X} = \frac{127}{5}
$$

$$
\overline{X} = 25.4
$$

Pembanding  $\overline{Y} = 25$ 

$$
Error\% = \frac{\overline{Y} - \overline{X}}{\overline{Y}} \times 100\%
$$

$$
Error\% = \frac{25 - 25.4}{25} \times 100\%
$$

$$
Error\% = -1.6\%
$$

$$
STD = \sqrt{\frac{(X_1 - \bar{Y})^2 + (X_2 - \bar{Y})^2 + \dots + (X_5 - \bar{Y})^2}{(n-1)}}
$$

$$
STD = \sqrt{\frac{(26-25)^2 + (26-25)^2 + (25-25)^2 + (25-25)^2 + (25-25)^2 + (25-25)^2 + (25-25)^2 + (25-25)^2 + (25-25)^2 + (25-25)^2 + (25-25)^2 + (25-25)^2 + (25-25)^2 + (25-25)^2 + (25-25)^2 + (25-25)^2 + (25-25)^2}
$$

$$
STD = \sqrt{\frac{(1)^2 + (1)^2 + (0)^2 + (0)^2 + (0)^2}{4}}
$$
  
\n
$$
STD = \sqrt{\frac{2}{4}}
$$
  
\n
$$
STD = 0.707
$$
  
\n
$$
Ua = \frac{SD}{\sqrt{n}}
$$
  
\n
$$
Ua = \frac{0.707}{\sqrt{\pi}}
$$

$$
\sqrt{5}
$$
  

$$
Ua = 0.316
$$

## **Setting Kecepatan 50mL/Jam**

$$
\overline{X} = \frac{\sum X_n}{n}
$$
  

$$
\overline{X} = \frac{51 + 50 + 51 + 52 + 50}{5}
$$
  

$$
\overline{X} = \frac{254}{5}
$$
  

$$
\overline{X} = 50,8
$$
  
Pembanding 
$$
\overline{Y} = 50
$$

$$
Error\% = \frac{\overline{Y} - \overline{X}}{\overline{Y}} \times 100\%
$$
  

$$
Error\% = \frac{50.8 - 50}{50} \times 100\%
$$
  

$$
Error\% = -1.6\%
$$

$$
STD = \sqrt{\frac{(X_1 - \bar{Y})^2 + (X_2 - \bar{Y})^2 + \dots + (X_5 - \bar{Y})^2}{(n - 1)}}
$$
\n
$$
STD = \sqrt{\frac{(51 - 50)^2 + (50 - 50)^2 + (52 - 50)^2 + (51 - 50)^2 + (50 - 50)^2}{(5 - 1)}}
$$
\n
$$
STD = \sqrt{\frac{(1)^2 + (0)^2 + (2)^2 + (1)^2 + (0)^2}{4}}
$$
\n
$$
STD = \sqrt{\frac{6}{4}}
$$
\n
$$
STD = 1,224
$$

$$
Ua = \frac{SD}{\sqrt{n}}
$$

$$
Ua = \frac{1,224}{\sqrt{5}}
$$

$$
Ua = 0,549
$$

## **Setting Kecepatan 100mL/Jam**

$$
\overline{X} = \frac{\sum X_n}{n}
$$
\n
$$
\overline{X} = \frac{101 + 102 + 102 + 101 + 100}{5}
$$
\n
$$
\overline{X} = \frac{506}{5}
$$
\n
$$
\overline{X} = 101,2
$$
\nPembanding

\n
$$
\overline{Y} = 100
$$

$$
Error\% = \frac{\overline{Y} - \overline{X}}{\overline{Y}} \times 100\%
$$
  
Error\% = 
$$
\frac{101.2 - 100}{100} \times 100\%
$$

$$
Error\% = -1,2\%
$$

$$
STD = \sqrt{\frac{(X_1 - \bar{Y})^2 + (X_2 - \bar{Y})^2 + \dots + (X_5 - \bar{Y})^2}{(n - 1)}}
$$

$$
STD = \sqrt{\frac{(101 - 100)^2 + (102 - 100)^2 + (102 - 100)^2 + (101 - 100)^2 + (100 - 100)^2}{(5 - 1)}}
$$

$$
STD = \sqrt{\frac{(1)^2 + (2)^2 + (2)^2 + (1)^2 + (0)^2}{4}}
$$
  
\n
$$
STD = \sqrt{\frac{10}{4}}
$$
  
\n
$$
STD = 1.58
$$
  
\n
$$
Ua = \frac{SD}{\sqrt{n}}
$$
  
\n
$$
Ua = \frac{1.58}{\sqrt{5}}
$$

$$
Ua=0,708
$$

# **Setting Kecepatan 150mL/Jam**

$$
\overline{X} = \frac{\sum X_n}{n}
$$
\n
$$
\overline{X} = \frac{149 + 147 + 148 + 149 + 148}{5}
$$
\n
$$
\overline{X} = \frac{741}{5}
$$
\n
$$
\overline{X} = 148,2
$$
\nPembanding 
$$
\overline{Y} = 150
$$

$$
Error\% = \frac{\overline{Y} - \overline{X}}{\overline{Y}} \times 100\%
$$
  
Error\% =  $\frac{148.2 - 150}{150} \times 100\%$   
Error\% = -1,2\%

$$
STD = \sqrt{\frac{(X_1 - \bar{Y})^2 + (X_2 - \bar{Y})^2 + \dots + (X_5 - \bar{Y})^2}{(n - 1)}}
$$
\n
$$
STD = \sqrt{\frac{(149 - 150)^2 + (147 - 150)^2 + (148 - 150) + (149 - 150) + (148 - 150)^2}{(5 - 1)}}
$$
\n
$$
STD = \sqrt{\frac{(-1)^2 + (-3)^2 + (-2)^2 + (-1)^2 + (-2)^2}{4}}
$$

$$
STD = \sqrt{\frac{19}{4}}
$$

 $STD = 2,17$ 

$$
Ua = \frac{SD}{\sqrt{n}}
$$

$$
Ua = \frac{2,17}{\sqrt{5}}
$$

$$
Ua = 0,973
$$

# **Setting Kecepatan 200mL/Jam**

$$
\overline{X} = \frac{\sum X_n}{n}
$$
  

$$
\overline{X} = \frac{196 + 195 + 197 + 196 + 195}{5}
$$
  

$$
\overline{X} = \frac{979}{5}
$$
  

$$
\overline{X} = 195,8
$$

$$
Pembanding \t Y = 200
$$

$$
Error\% = \frac{\overline{Y} - \overline{X}}{\overline{Y}} \times 100\%
$$
  
Error\% =  $\frac{195.8 - 200}{200} \times 100\%$   
Error\% = -2.1%

$$
STD = \sqrt{\frac{(X_1 - \bar{Y})^2 + (X_2 - \bar{Y})^2 + \dots + (X_5 - \bar{Y})^2}{(n - 1)}}
$$

$$
STD = \sqrt{\frac{(196 - 200)^2 + (195 - 200)^2 + (197 - 200)^2 + (196 - 200)^2 + (195 - 200)^2}{(5 - 1)}}
$$

$$
STD = \sqrt{\frac{(-4)^2 + (-5)^2 + (-3)^2 + (-4)^2 + (-5)^2}{4}}
$$
  
\n
$$
STD = \sqrt{\frac{91}{4}}
$$
  
\n
$$
STD = 22.75
$$
  
\n
$$
Ua = \frac{SD}{\sqrt{n}}
$$
  
\n
$$
Ua = \frac{22.75}{\sqrt{5}}
$$

$$
Ua=10{,}20
$$

# **Setting Kecepatan 300mL/Jam**

$$
\overline{X} = \frac{\sum X_n}{n}
$$
\n
$$
\overline{X} = \frac{294 + 293 + 292 + 293 + 294}{5}
$$
\n
$$
\overline{X} = \frac{1466}{5}
$$
\n
$$
\overline{X} = 293.2
$$
\nPembanding

\n
$$
\overline{Y} = 300
$$

$$
Error\% = \frac{\overline{Y} - \overline{X}}{\overline{Y}} \times 100\%
$$
  
Error\% =  $\frac{293.2 - 300}{300} \times 100\%$   
Error\% = -2.26%

$$
STD = \sqrt{\frac{(X_1 - \bar{Y})^2 + (X_2 - \bar{Y})^2 + \dots + (X_5 - \bar{Y})^2}{(n-1)}}
$$

$$
STD = \sqrt{\frac{(294 - 300)^2 + (293 - 300)^2 + (292 - 300)^2 + (293 - 300)^2 + (294 - 300)^2}{(5 - 1)}}
$$

$$
STD = \sqrt{\frac{(6)^2 + (7)^2 + (8)^2 + (7)^2 + (6)^2}{4}}
$$

$$
STD = \sqrt{\frac{234}{4}}
$$

 $STD = 58,5$ 

$$
Ua = \frac{SD}{\sqrt{n}}
$$

$$
Ua = \frac{58,5}{\sqrt{5}}
$$

$$
Ua = 26,23
$$